<< ASP COM Web >>

, tushu007.com

- << ASP COM Web >>
- 13 ISBN 9787115090324
- 10 ISBN 7115090327

出版时间:2001-2

( ) Matt J.Crouch

字数:467

PDF

更多资源请访问:http://www.tushu007.com

## , tushu007.com << ASP COM Web >>

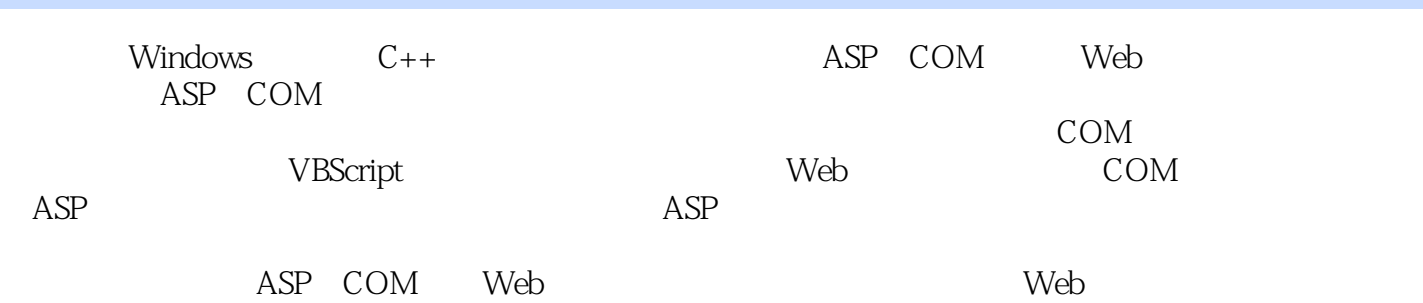

## , tushu007.com

## ASP COM Web

1 Active Server Platform1.1 1.2 Web 1.2 Web Web 1.2.2 Web 7 Platform1.1 1.2 Web 1.2.1 Web 1.2.2 Web 1.2.2 We<br>1.2.3 CGI 1.2.4 1.2.5 Active Server Platform 1.3 Active Server Platform 1.4 Internet Information Server(IIS) 1.5 Active Server Pages(ASP)1.6 (COM) COM 1.6.1 COM 1.6.2 COM 1.7 Microsoft Transaction Server(MTS) 1.8 Active Server Platform  $1.9$  ASP  $1.10$ 2 VBScript 2.1 2.2 Megabytes Pizzeria 2.3 .asp 2.4 .asp (Web  $2.5 \text{VBScript}$  2.6 VBScript  $2.7 \text{VBScript}$  2.8  $2.81$ If...Then...Else2.8.2 Select Case2.9  $2.10$   $2.11$   $2.12$   $2.12.1$ While ... Wend2.12.2 Do...Loop2.12.3 For...Next2.12.4 For Each ... Next2.13 Megabyte 2.14 2.15 3 Active Server Pages 3.1 3.2 Web 3.3 Active Server Pages 3.4 Application 3.4.1 3.4.2 Contents 3.4.3 StaticObjects 3.4.4 3.4.5 external 3.46 3.5 Session 3.5.1 Contents StaticObjects 3.5.2 Session3.5.3 Session3.6 global.asa 3.6.1 Application Session 3.6.2 global.asa 3.6.3 Application Session 3.7 Request 3.7.1 CGI 3.7.2 Cookies3.7.3 Server 3.7.4 Megabytes Pizzeria 3.7.5 newuser.asp 3.7.6 37.7 38Response 3.8.1 3.8.2 3.8.3 HTTP 3.8.4  $Cookies385$   $386$  IIS PWS  $39$ Server  $39.1$  HTML  $39.2$  URL  $39.3$ 39.4 COM 39.5 OBJECT COM 3.10 ObjectContext 3.11 3.12 4 ActiveX 4.1 4.2 Microsoft  $4.21$  (ODBC) $4.22$  (DAO) (RDO)4.2.3 COM OLE-DB4.2.4 ActiveX (ADO)4.3 ADO 4.4 Connection 4.4.1 Open 4.4.2 4.4.3 SQL 4.4.4 4.5 Errors 4.5.1 4.5.2 Close 4.6 4.7 4.7.1 Properties 4.7.2 Connection 4.8 Recordset 4.8.1 4.8.2 4.8.3 4.8.4 4.8.5 4.8.6 Megabyte 4.9 ADO 4.9.1 4.9.2 19.3 4.9.4 4.9.3 4.9.4 4.9.3 4.9.4 4.9.5 Command Parameter<br>1.96 4.97 4.10 4.11 4.11 6.2 COM52.1 5.22  $4.96$  2.9.7  $4.97$  4.10  $4.11$ 5 Active Server Pages COM 5.1 5.2 COM5.2.1 5.2.2  $C_{++}$  5.2.3 (COM)5.3 ASP COM 5.3.1 COM 5.3.2 COM 5.4 5.4 5.4.1 Dictionary 5.4.2 FileSystemObject<br>5.4.3 File Folder 5.44 Drive 5.4.5 Files Folders Drives 5.4.6 TextStream 5.5 5.4.4 Drive 5.4.5 Files Folders Drives 5.4.6 TextStream 5.5 IIS 5.5.1 AdRotator 5.5.2 Browser Capabilities 5.5.3 Content Linking 5.6 5.7 6 COM 61 62 COM 63COM 64 Visual C++ATL COM Wizard COM 6.4.1 6.4.2 ATL 6.4.3 COM 6.4.4 COM 6.4.5 6.4.6 6.4.6 6.5 COM 6.6 ASP Page COM 6.7 COM ATL 6.7.1 6.7.2 6.7.3 6.7.4  $67.5$   $68$ IUnknown  $69$  (IDL)6.10  $6101$ CoCreateInstance()6.10.2 HRESULT6.10.3 SUCCEEDED FAILED 6.10.4 Release()6.11 ATL  $COM$  6.11.1 6.11.2 #import 6.11.3 ALT 6.11.4 6.12  $VisualC++$  ADO 6.13  $VisualC++$  VBScript ADO6.14 6.15 7 COM 7.1 7.2 COM 7.3 7.3.1 7.3.2 IDispatch Dispinterfaces7.3.3 Invoke() 7.3.4 Invoke() 7.3.5 DISPPARAMS 7.3.6 VARIANT, VARIANTARG\* 7.37 DISPID7.38 7.4 7.41 VARIANT 7.4.2 7.4.3 CComVariant 7.5 7.5.1 7.5.2 7.5.3 CComBSTR 7.5.4 BSTR 7.5.5 COM 7.6 7.6.1 7.6.2

## , tushu007.com<br>Web >> << ASP COM Web >>

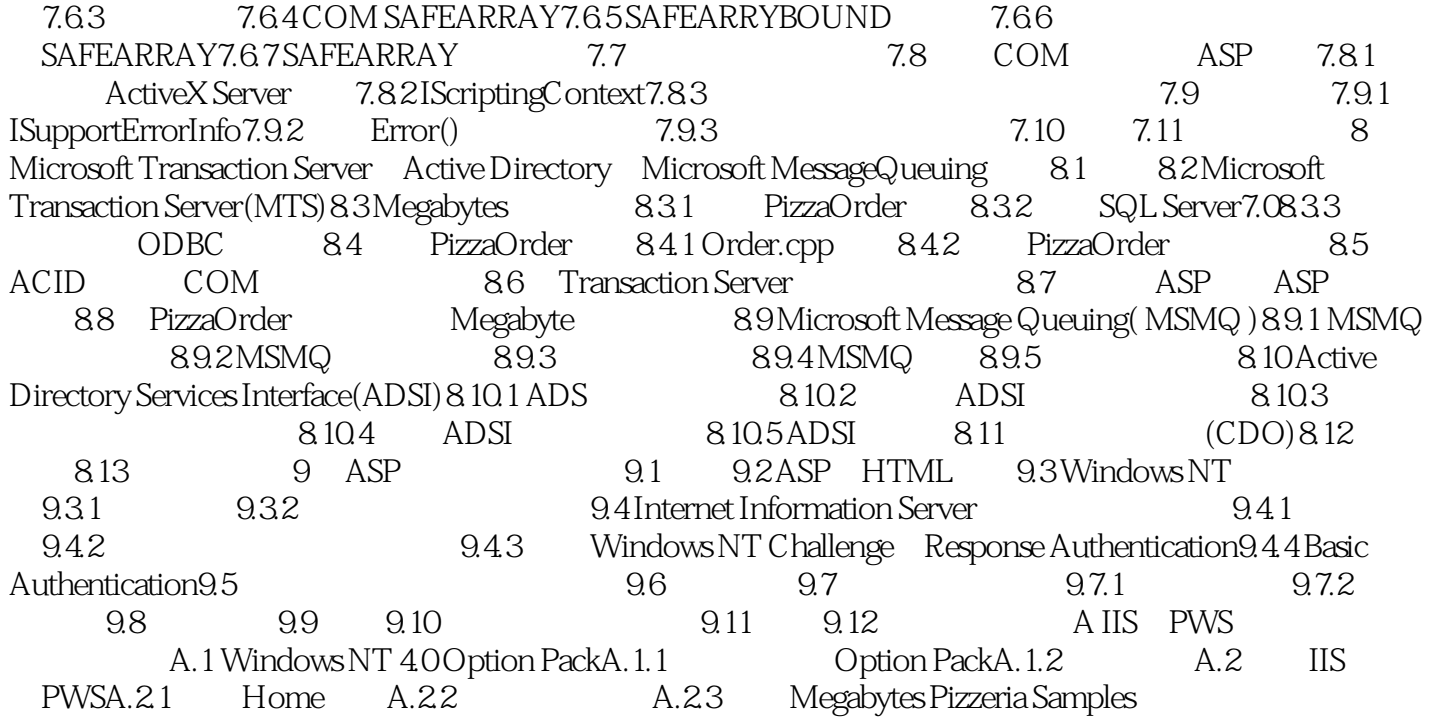

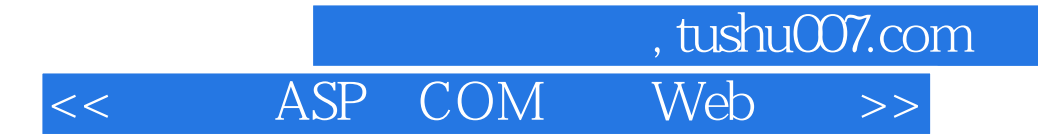

本站所提供下载的PDF图书仅提供预览和简介,请支持正版图书。

更多资源请访问:http://www.tushu007.com